## **Matter** and **Form**

### Les choses à faire et à ne pas faire du scannage 3D

#### Point de comparaison des performances

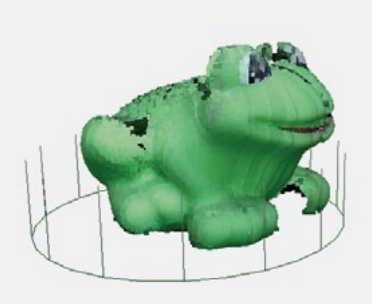

**1er Scan**  Durée : 12 Minutes « Couleur unique » (« Auto Scan » sur Mac) Nuage de Points après Nettoyage Automatique

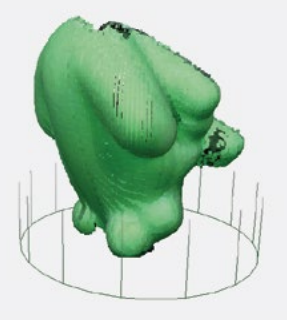

**2e Scan**  Durée : 12 Minutes « Couleur unique » (« Auto Scan » sur Mac) Nuage de Points après Nettoyage Automatique

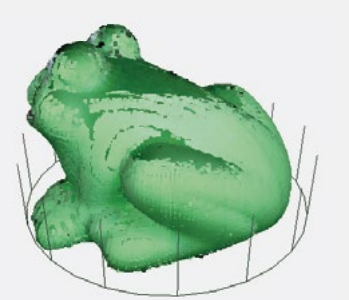

**Scans combinés** Durée : 30 secondes 1er et 2e scans « combinés » (« Alignés » sur Mac) après Nettoyage Automatique

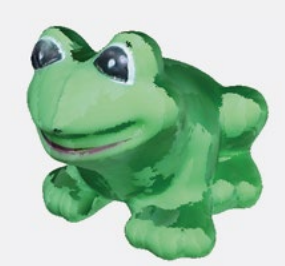

**STL Maillé** Durée : 3 Minutes Fichier STL enregistré/résultat de ce Nuage de Points avec un Octree d'une profondeur de 8 et les Degrés réglés sur 4.

#### Vous n'arrivez pas à obtenir ces résultats avec votre scanner ?

Contactez-nous. Nous serons ravis de vous aider.

Aide et manuels : www.matterandform.net/help E-mail : support@matterandform.net Appelez-nous : + 1 416-533-6767 (9h-17h Fuseau horaire EST du lundi au vendredi)

Télécharger tous les fichiers de grenouilles à www.matterandform.net/downloads/frog.zip

#### Les choses à faire pour un bon scannage 3D

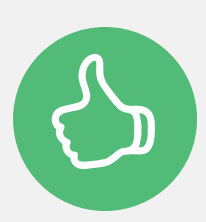

- Suivre les instructions d'installation du scanner.
- Scanner dans une pièce lumineuse et dont l'éclairage est uniforme.
- Étalonner le scanner à chaque fois que vous le déplacez.
	- S'assurer que le loquet du scanner est bien en position basse avec un angle de 90°.
- Fixer les objets bancals/amovibles sur la plaque tournante avec de la pâte à modeler, du scotch ou des attaches sur-mesure.
- Brancher le scanner dans un port USB de votre ordinateur (si le scanner affiche « déconnecté », essayez de l'éteindre et de le rallumer 2 ou 3 fois). Loquet à 90°+ USB branché

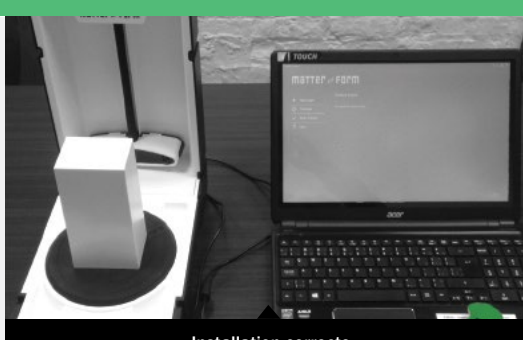

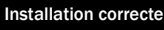

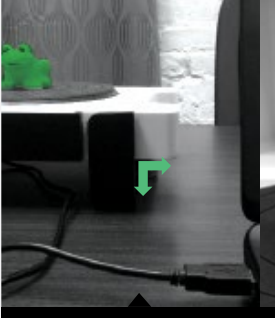

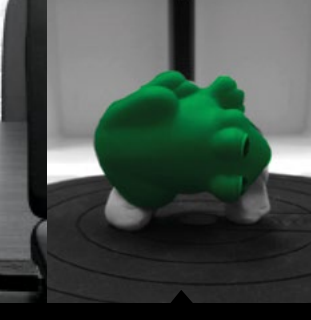

Objet fixé

#### Les choses à ne pas faire pour scanner : l'environnement de scannage

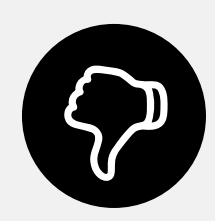

• Ne pas scanner avec la caméra orientée vers une source lumineuse trop forte ou des objets réfléchissants (par exemple une fenêtre, un mirroir, un écran d'ordinateur, des objets en verre ou en métal, etc...).

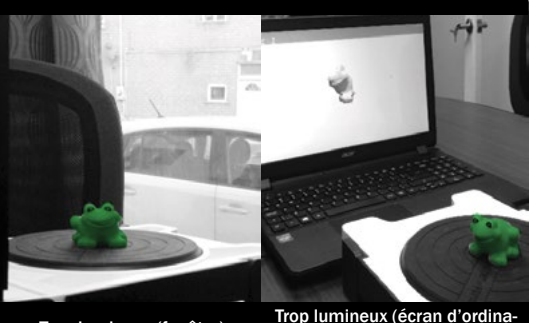

Trop lumineux (fenêtre)

Trop lumineux (écran d'ordinateur)

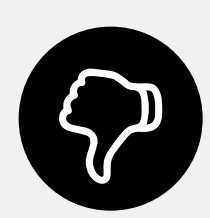

- Ne pas illuminer l'objet de telle manière qu'il projète une ombre.
- Ne pas scanner dans une pièce sombre ou faiblement éclairée.

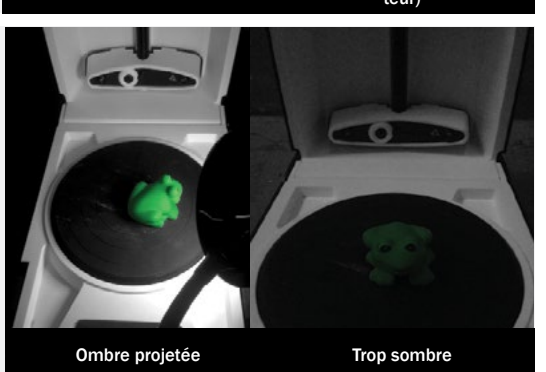

Les choses à ne pas faire pour scanner : comment scanner l'objet

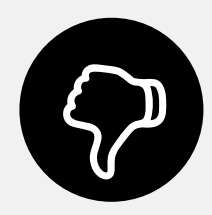

- Ne pas déplacer ou toucher l'objet pendant le scannage.
- Si l'objet doit être poudré ou pulvérisé, ne pas procéder quand il se trouve sur la plaque tournante du scanner.

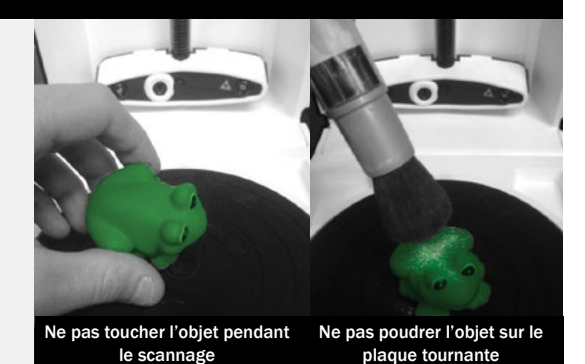

Poudrer ou pulvériser un objet transparent, translucide ou qui réfléchit la lumière permet en général d'obtenir de meilleurs résultats. Nous recommandons l'utilisation de poudre pour bébé ou de talc, de peinture mate en aérosol ou de laque pour des résultats optimaux.

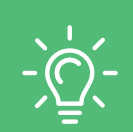

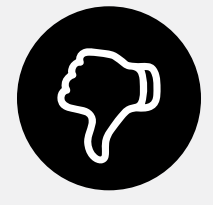

- Ne pas essayer de scanner des objets qui sont trop larges et qui ne rentrent pas sur la plaque tournante.
- Ne pas connecter le câble USB dans un hub USB.

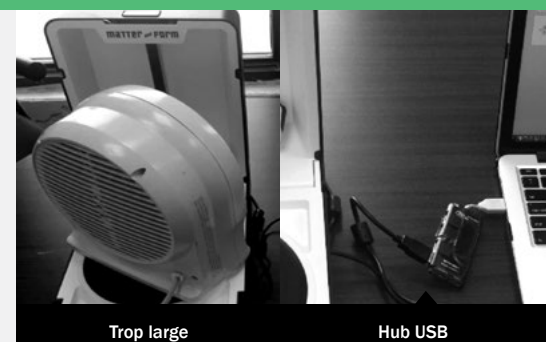

# **Matter** and  $F$ **DPM**